## Saved Cart

1

To create a saved cart, you first will need to find the items that you wish to add. You can search for the parts using the search bar.

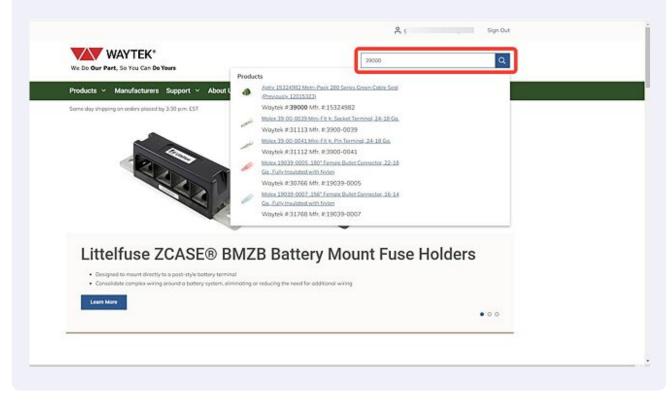

2 You can also navigate through the products drop down to find the part you are looking for.

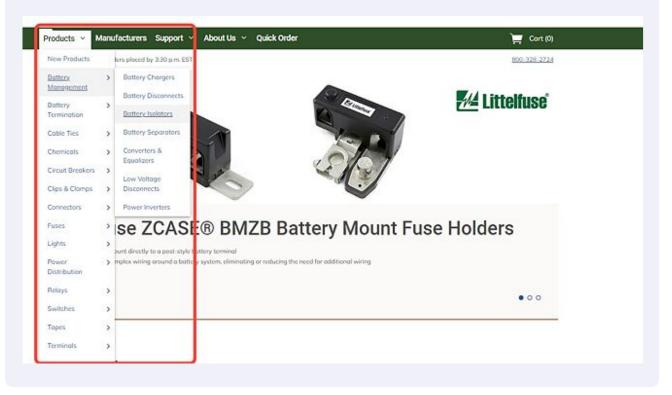

You can either enter the quantity and click the "Add to Cart" button from the Product Listing Page, or click on the title of the product to see more information on the Product Detail Page.

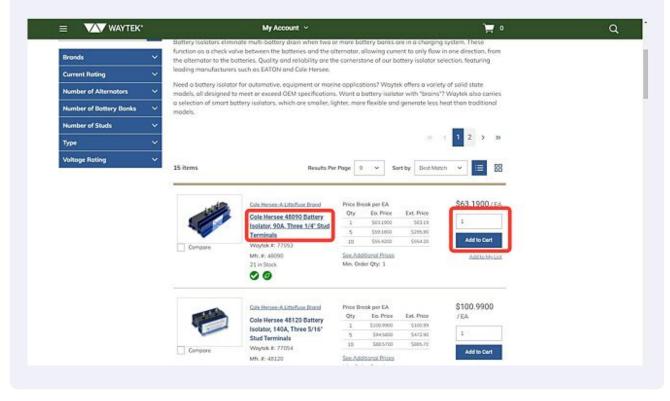

3

When you are in the product page, enter the desired qty in the field provided

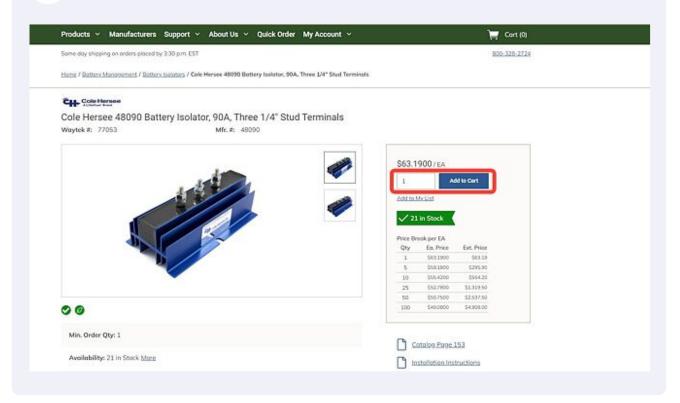

You should see the green notification box appear briefly, confirming your item has been added to the cart successfully.

| oducts ~ Manufacturers             | Support 👻 About Us 👻 Quick Order                      | My Account ~                 |                                                                                                    | The requested product has been added to your cort. | × |
|------------------------------------|-------------------------------------------------------|------------------------------|----------------------------------------------------------------------------------------------------|----------------------------------------------------|---|
| ne day shipping on orders placed b | у 3:30 р.т. EST                                       |                              |                                                                                                    |                                                    |   |
| ne / Battery Management / Batter   | y Isolators / Cole Hersee 48090 Bottery Isolator, 904 | A. Three 1/4" Stud Terminals |                                                                                                    | 20                                                 |   |
| - Cole Hersee                      |                                                       |                              |                                                                                                    |                                                    |   |
| le Hersee 48090 Bat                | tery Isolator, 90A, Three 1/4" Stu                    | d Terminals                  |                                                                                                    |                                                    |   |
| rytek #: 77053                     | Mfr.#: 48090                                          |                              |                                                                                                    |                                                    |   |
|                                    |                                                       |                              |                                                                                                    |                                                    |   |
|                                    | 1                                                     | St St                        | 3.1900/EA                                                                                                    |                                                    |   |
|                                    | 15                                                    |                              | A                                                                                                    | Add to Cart                                        |   |
|                                    |                                                       | Ad                           | to My List                                                                                                    |                                                    |   |
|                                    |                                                       | 🥟 👘                          | 21 in Stock                                                                                                    | ,                                                  |   |
|                                    |                                                       |                              | 21 H Stock                                                                                                    |                                                    |   |
|                                    |                                                       |                              | e Break per EA                                                                                                    |                                                    |   |
|                                    |                                                       | Q                            |                                                                                                    | Ext. Price<br>563.19                               |   |
|                                    |                                                       |                              |                                                                                                    | 5295.90                                            |   |
|                                    |                                                       |                              | 555.4200                                                                                                    | 5954.20                                            |   |
|                                    |                                                       |                              |                                                                                                    | \$1,319:50                                         |   |
|                                    |                                                       |                              |                                                                                                    | \$2,537.50                                         |   |
| 0                                  |                                                       | 1                            | 0 \$49,0800                                                                                                    | \$4,998,00                                         |   |
| Min. Order Qty: 1                  |                                                       |                              |                                                                                                    |                                                    |   |
| ner order dry: 1                   |                                                       |                              | Catalog Page                                                                                                    | 153                                                |   |
|                                    |                                                       |                              | and the second second sec |                                                    |   |

4

5

Continue adding parts as needed.

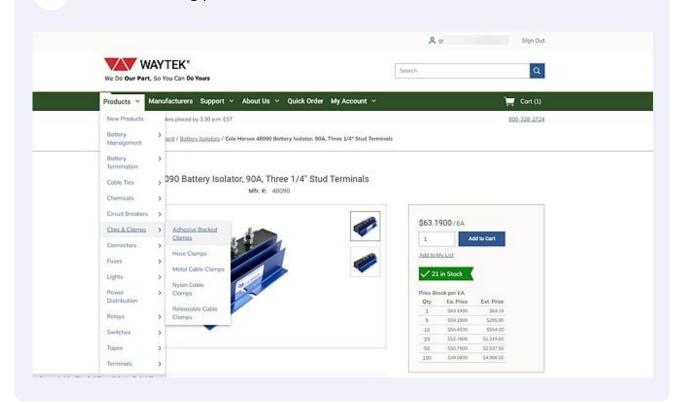

## **7** When you have all the parts added, go to your Cart.

| We Do Our Part, So You Can Do        | Yours                                     | Search                                                                                                    | <u></u>                                             |
|--------------------------------------|-------------------------------------------|----------------------------------------------------------------------------------------------------|-----------------------------------------------------|
| Products 🖌 Manufacturers             | Support ~ About Us ~ Qui                  | aick Order My Account 🗸                                                                                                    | 📜 Cort.(2)                                          |
| Same day shipping on orders placed b | y 3.30 p.m. EST                           |                                                                                                    | 800-328-2724                                        |
| Home / Clas & Clamps / Adhesive Bo   | cked Clamps                               |                                                                                                    |                                                     |
| Adhesive Ba                          | cked Clamps                               |                                                                                                    |                                                     |
| Filter                               |                                           |                                                                                                    |                                                     |
| Search Within Category               | Adhesive cable clips from Waytek a        | are offered in black adjustable, natural adhesive, and double                                                                    | backed press styles. They are a low-cost, low-labor |
| Enter Keywords                       | solution for durable and organized v      | wire management.                                                                                                    |                                                     |
|                                      | Black adjustable adhesive wire clips      | s are made of molded nylon material. The natural colored ad<br>h 1/32° thick adhesive to ensure the <u>wire clamps</u> make seco |                                                     |
| Bronds                               | V                                         | a 2/32 which admissive to ensure the wire countys make set<br>is nylon material with a high strength polyethylene foam top       | 이 사람이 집 방법을 만들었다. 방법을 받아야 하는 것이 같아.                 |
| Max Bundle Diameter                  | <ul> <li>smooth, flat surface.</li> </ul> |                                                                                                    |                                                     |
| Туре                                 | ~                                         |                                                                                                    | « ( <mark>1</mark> 2>»                              |
|                                      | 10 items                                  | Results Per Page 9 ~                                                                                                    | Sort by Best Match 👻 🗮 👸                            |
|                                      | 2 10                                      | ssantro Pinsties — Price Roeë ner F∆                                                                                             | \$0 1944/FA                                         |

Once you have confirmed you have the correct parts and quantities in your cart, click on the "Save Cart" button.

| Cart            |                                                                                                    | 2 Products                                      |          | i       |
|-----------------|----------------------------------------------------------------------------------------------------|-------------------------------------------------|----------|---------|
| hipping Now (2) |                                                                                                    | Condensed View Bemove A1                        | Subtotal | \$67.08 |
|                 | Cole Hersee-A Littehase Brand<br>Cole Hersee 48090 Battery Isolator, 90A, Three 1/4"<br>Stud Terminals                        | Price \$63,1900 / EA                            | Check    |         |
|                 | Weytek #: 77053<br>Schedule Shipment                                                                                          | Subtotel: \$63.19<br>Add to My List             | Sale     | Cart    |
| \$              | Essentra Plastics<br>Essentra Plastics 22AAWC310400 Adjustable<br>Adhesive Backed Wire Clamp, 1/32°, .390 Max. Wire<br>Bundle | Price \$0.1944/EA<br>Qty 20<br>Subtotol: \$3.89 |          |         |
|                 | Waytek #: 25370<br>Schedule Shipment (2)                                                                                      | Add to My List                                  |          |         |

Once you've saved your cart you will be shown your Saved Cart Details. From here you can print, delete, create a list, or place an order.

| ts 🗸      | Manufacturers                | Support ~           | About Us ~ | Quick Order       | My Account V |                   |                 | 🖵 Cort (0)     |
|-----------|------------------------------|---------------------|------------|-------------------|--------------|-------------------|-----------------|----------------|
| ıy shippi | ng on orders placed b        | y 3:30 p.m. EST     |            |                   |              |                   |                 | 800-328-272    |
| My Acco   | unt / <u>Saved Corts</u> / S | aved Cart Details   |            |                   |              |                   |                 |                |
| vec       | d Cart D                     | etails              |            |                   | Print        | Delete Cart       | Add All to List | Place Order    |
| ate       |                              |                     |            |                   |              | Subtotal          | į.              | \$67.08        |
| !3        |                              |                     |            |                   |              |                   |                 |                |
| ng Add    | ress                         |                     | Billing A  | ddress            |              |                   |                 |                |
|           |                              |                     |            |                   |              |                   |                 |                |
|           |                              |                     |            |                   |              |                   |                 |                |
|           |                              |                     |            |                   |              |                   |                 |                |
|           |                              | e-A Littelfuse Bran | No         | Price<br>\$63.190 | Qty          | Subtota<br>S63.19 |                 | Add to My List |
| 1463      | 0-1-11                       | 40000 P-H-          |            | -200.200          | N/500        | 303.15            | _               |                |

## 8

9

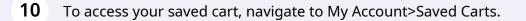

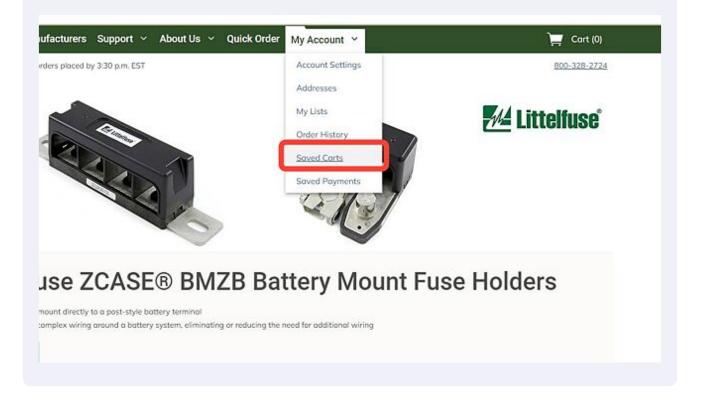

## **11** If you have multiple saved carts, you can click on the filter button shown below.

| Products v Manufacturers                | Support v About Us v | Quick Order My Account 🗸 |                    | 👿 Cort (0)              |
|-----------------------------------------|----------------------|--------------------------|--------------------|-------------------------|
| Some day shipping an orders placed by   | / 330 p.m. EST       |                          |                    | 800-328-2724            |
| Home / <u>bly Account</u> / Sowed Carts |                      |                          |                    |                         |
| Saved Carts                             |                      |                          |                    | a                       |
|                                         | 12222                |                          |                    |                         |
| Dote *                                  | Ship To C            |                          |                    | Order Subtotal          |
| 3/3/2023                                |                      |                          |                    | \$67.08                 |
| 2/28/2023                               |                      |                          |                    | \$196.20                |
|                                         |                      | Helo                     | Results Per Page 9 | • • • • <b>1</b> 5 • 10 |
|                                         |                      | Helo                     |                    |                         |
|                                         |                      | Orders                   | Support            | About Us                |
| WAYTEK*                                 |                      | Quick Order              | Contract Us        | llips                   |
|                                         |                      | Ocdar Status             | LAQ2               | lob.Occerturitica       |

**12** The filtering options are Order Subtotal and the option to search within a date range using the "From" and "To" date fields.

| Same day shipping on orders pla | ced by 3:30 p.m. EST |                | 800-3         |
|---------------------------------|----------------------|----------------|---------------|
| Home / My Account / Saved Car   | ts                   |                |               |
| Saved Cart                      | s                    |                |               |
| Filter                          |                      |                |               |
| Order Subtotal                  | From                 | To             |               |
| Select 🛩                        | mm/dd/yyyy           | 📋 mm/dd/yyyy 📋 |               |
|                                 |                      |                | Clear Fi      |
| ~                               |                      |                |               |
| Date Y                          | Ship To 🗘            |                | Order Subtoti |
| Dote ~                          | Ship To 0            |                | Order Subtot  |
|                                 | Ship To 0            |                |               |
| 3/3/2023                        |                      | Results Pc     | şa            |

**13** To view the details of a saved cart, click on the date of the cart you wish to open. This will open to the Saved Cart Details page.

| Filter<br>Order Subtotal |           | From       | То |   |  |
|--------------------------|-----------|------------|----|---|--|
| Select 🗸                 |           | mm/dd/yyyy | _  | Ë |  |
|                          |           |            |    |   |  |
| Date ~                   | Ship To 🗘 |            |    |   |  |
| 3/3/2023                 |           |            |    |   |  |
|                          |           |            |    |   |  |